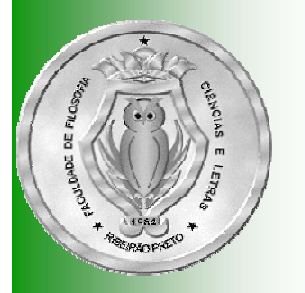

# Usando uma Pilha

**LEsta apresentação** mostra o uso de retrocesso (*backtracking*) para resolver o problema das N-Rainhas usando uma pilha

**Algoritmos e Estruturas de Dados I**

> **José Augusto Baranauskas Departamento de Física e Matemática – FFCLRP-USP**

**augusto@usp.br http://dfm.ffclrp.usp.br/~augusto**

**□Suponha que você tenha 8 rainhas de um** jogo de xadrez...

**Q**...e um tabuleiro de xadrez

■As rainhas podem ser dispostas no tabuleiro de modo que duas rainhas não se ataquem?

#### Duas rainhas não são permitidas na mesma linha...

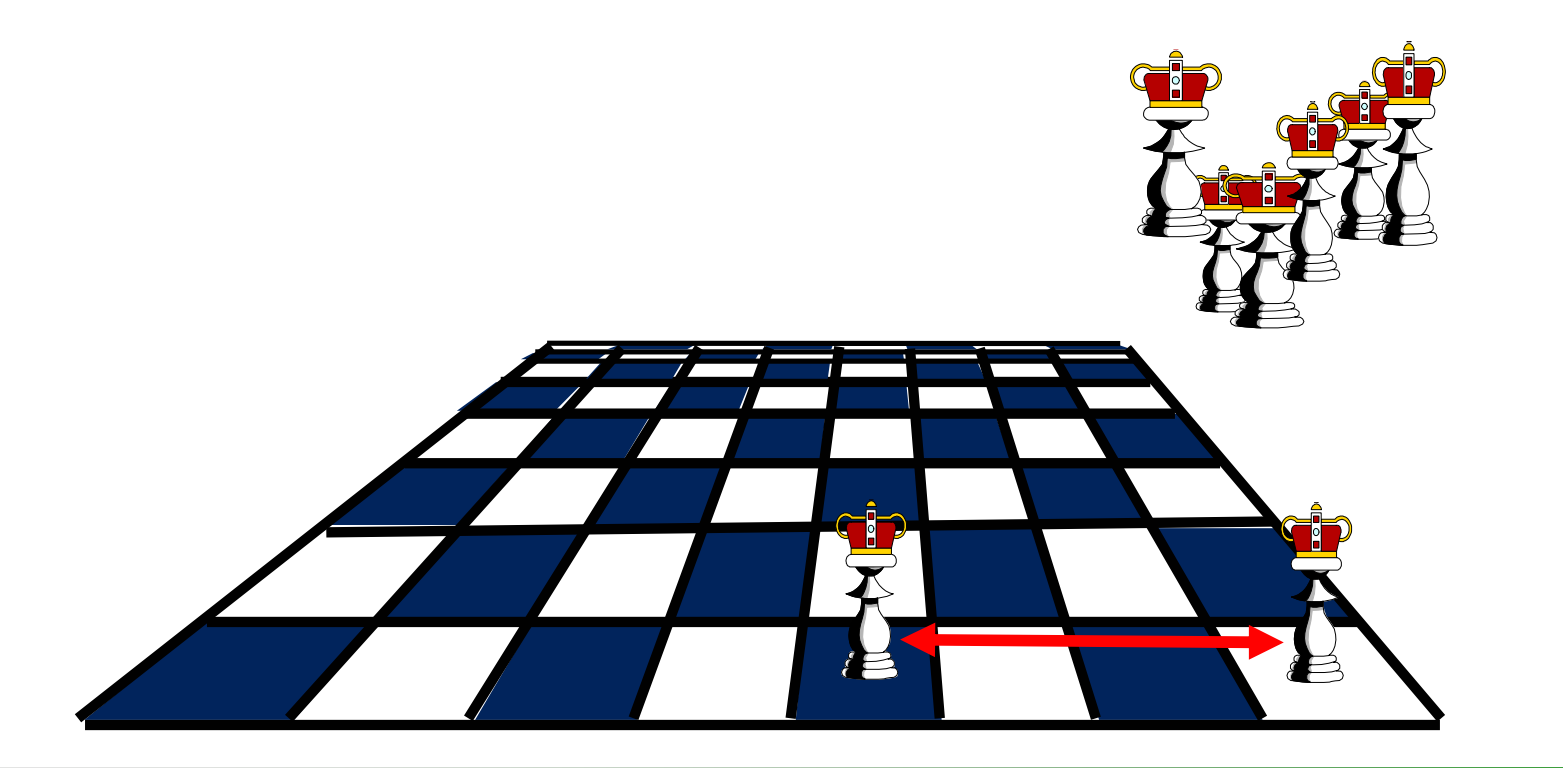

#### Duas rainhas não são permitidas na mesma linha, ou na mesma coluna...

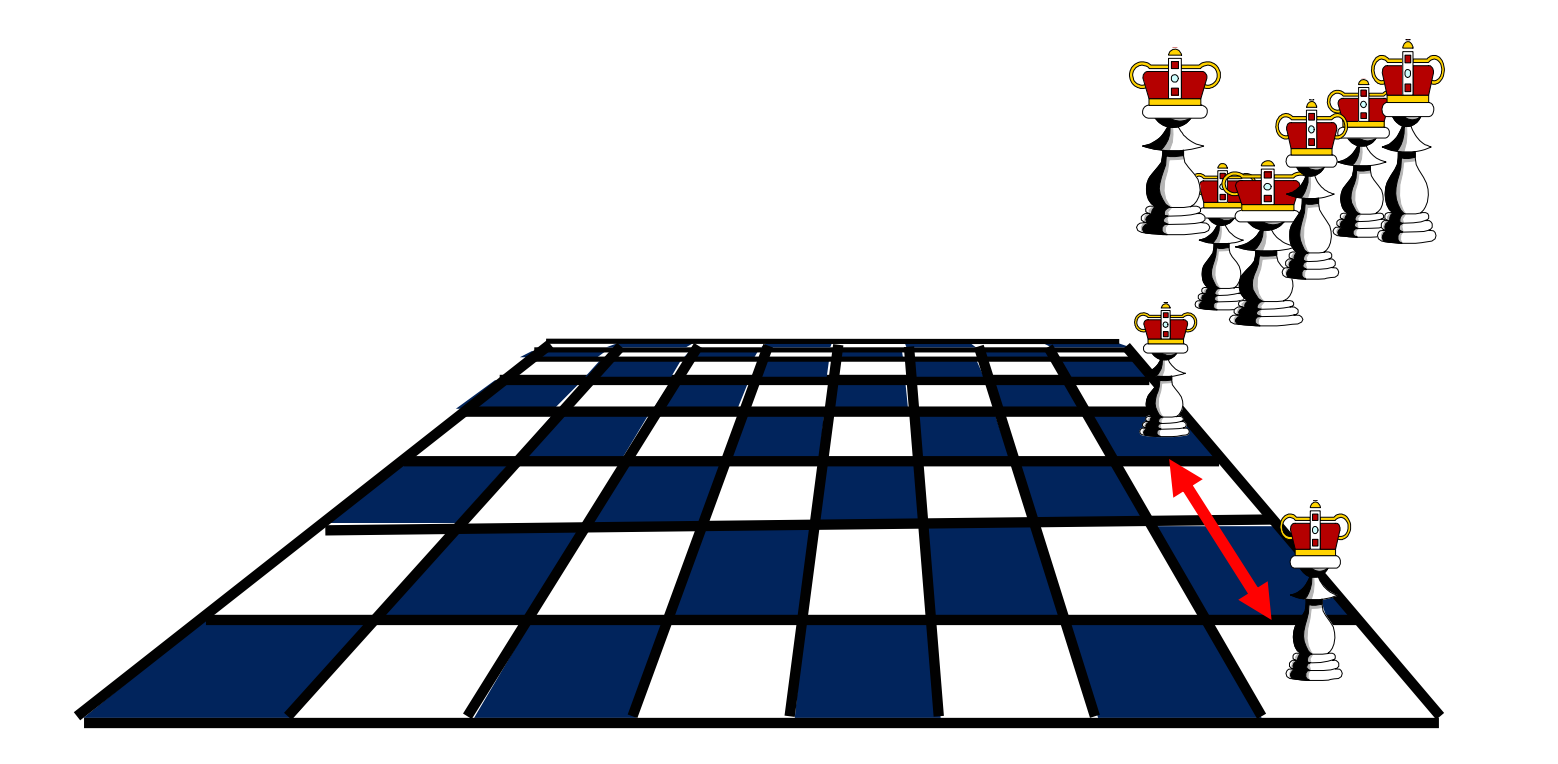

**□Duas rainhas não são permitidas na** mesma linha, ou na mesma coluna, ou na mesma diagonal

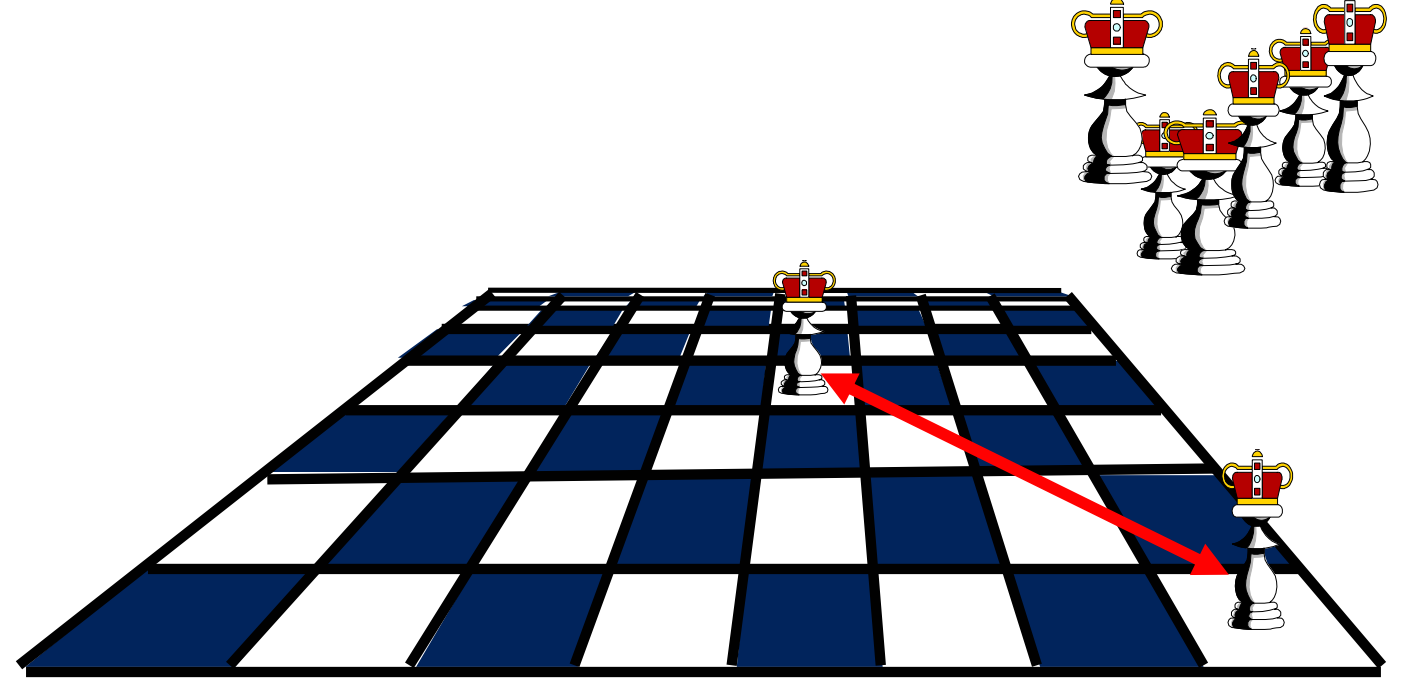

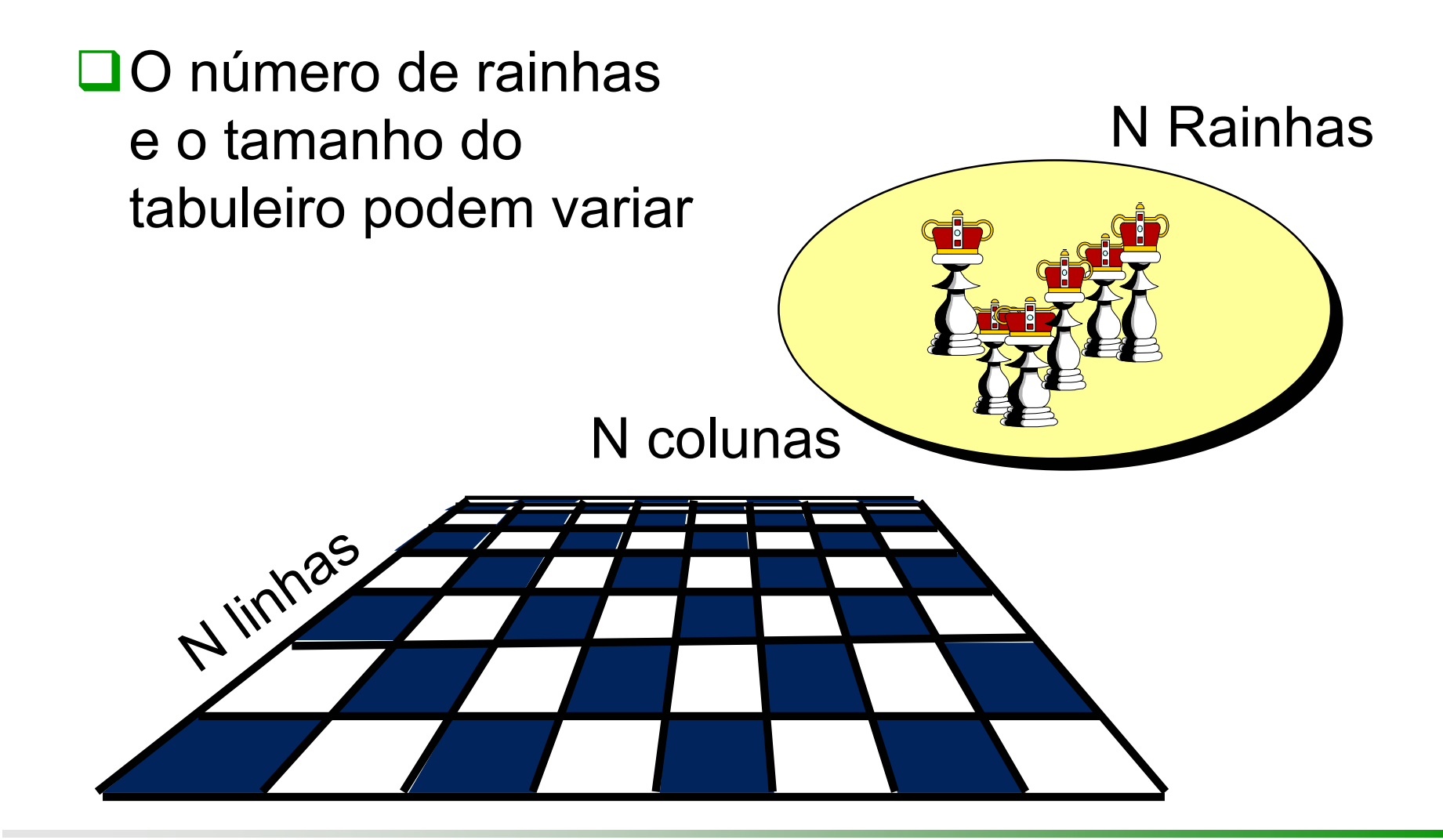

Escreveremos um programa que tenta encontrar uma maneira de colocar N Rainhas num tabuleiro N x N

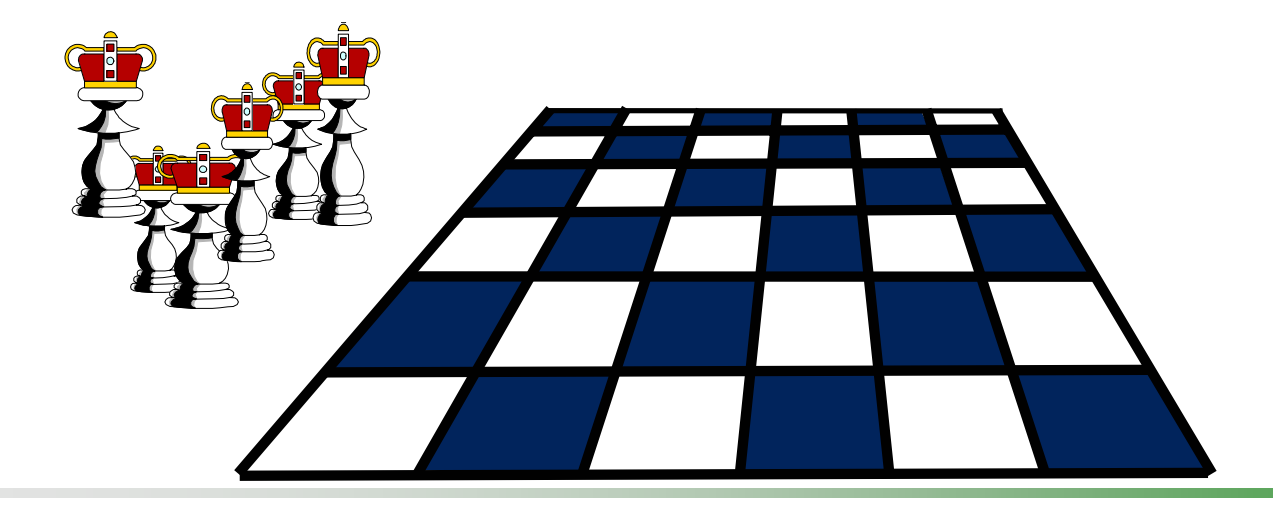

O programa usa uma pilha para guardar onde cada rainha é colocada

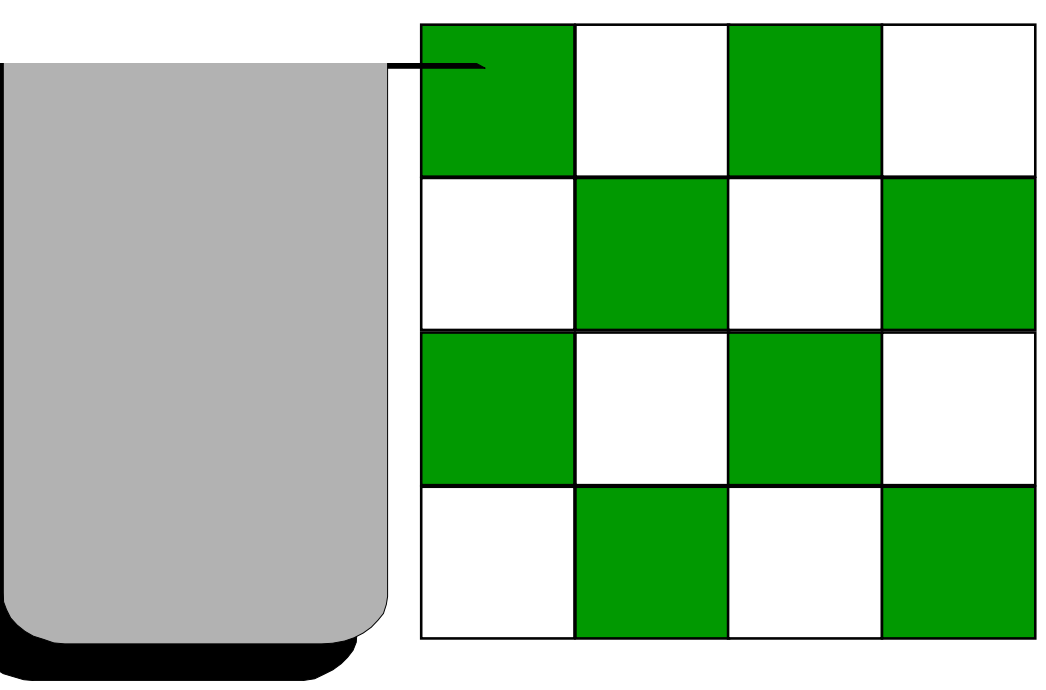

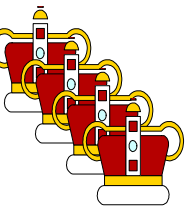

Cada vez que o programa decide colocar uma rainha no tabuleiro, a posição da nova rainha é guardada em um registro que é colocado na pilha

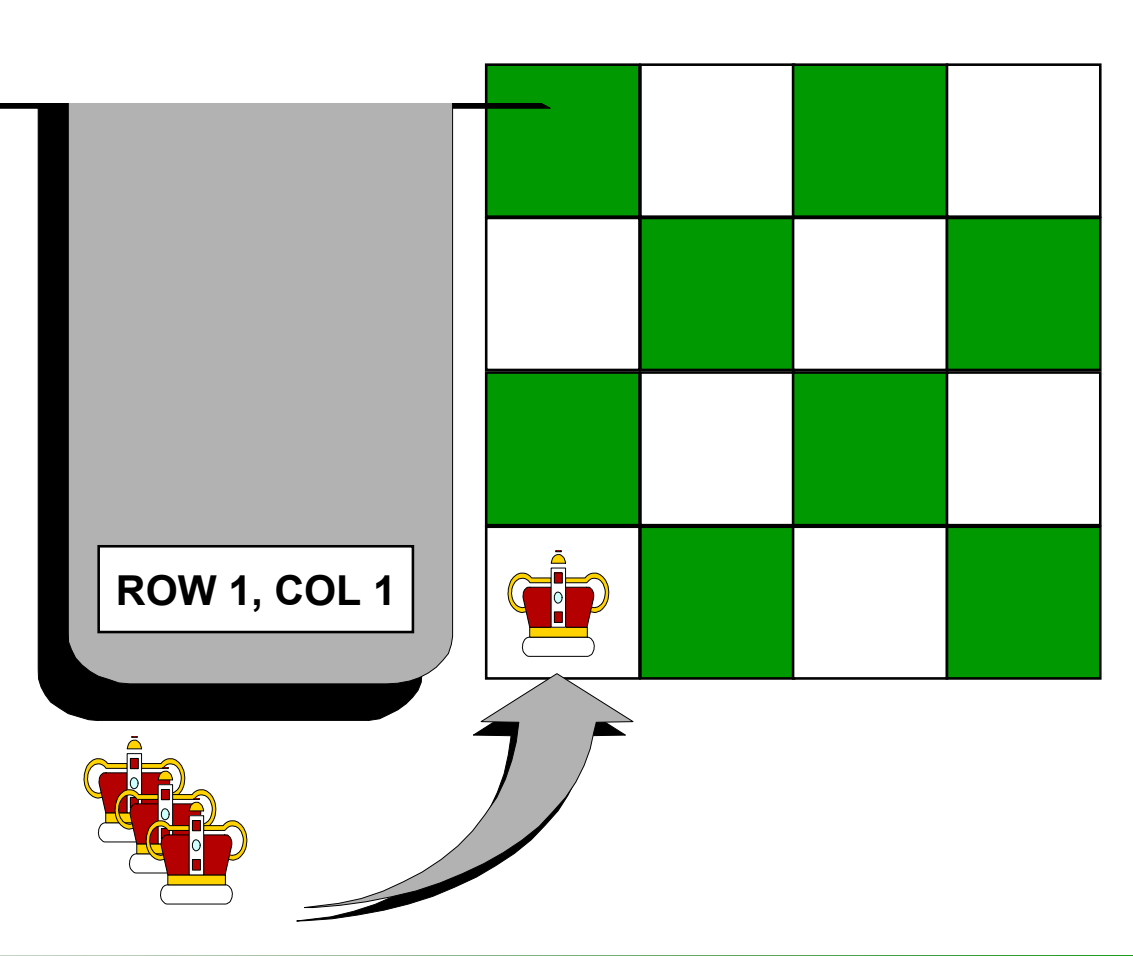

Também temos um inteiro para guardar quantas linhas foram preenchidas até o momento (**Filled**

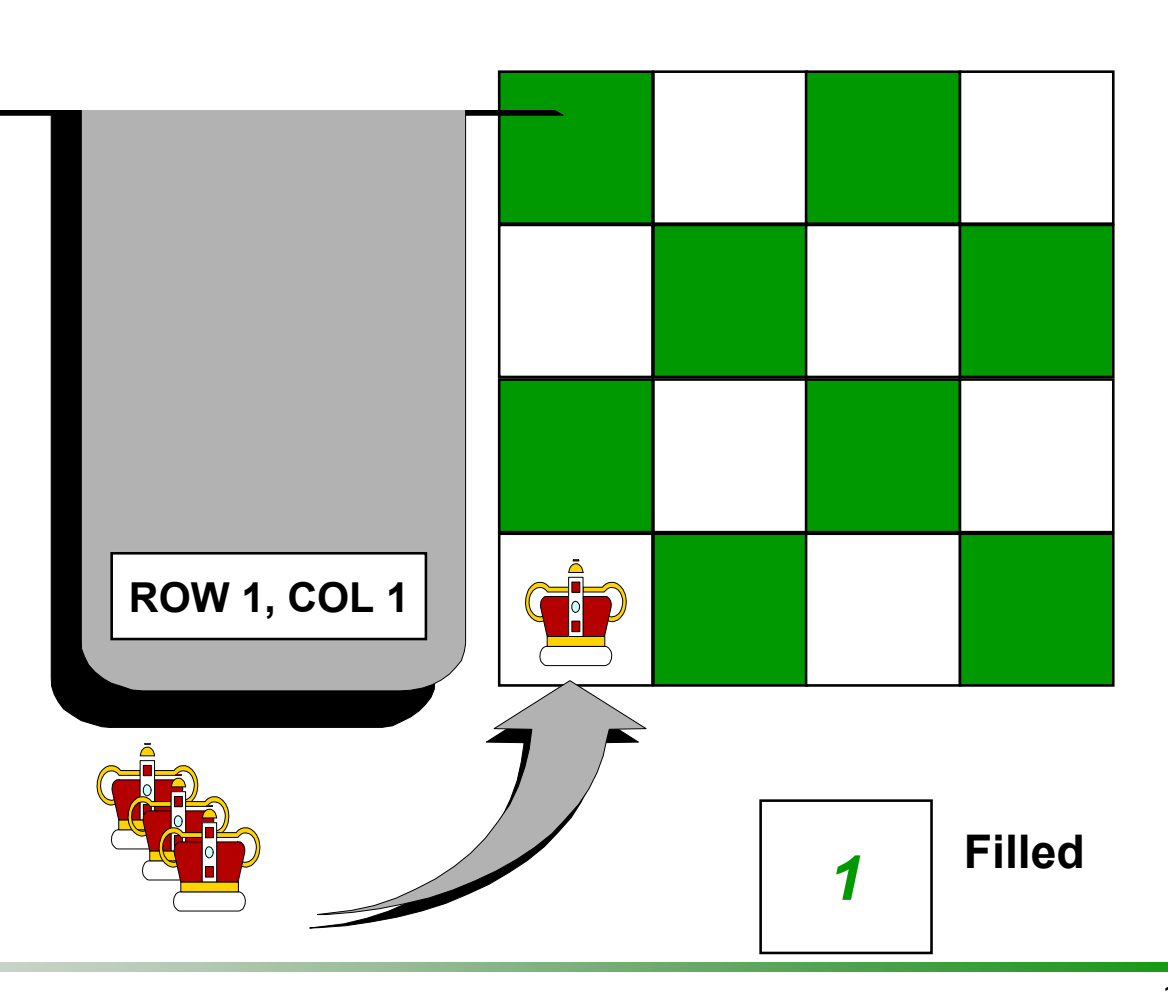

Cada vez que o programa decide colocar uma rainha no tabuleiro, a posição da nova rainha é guardada em um registro que é colocado na pilha...

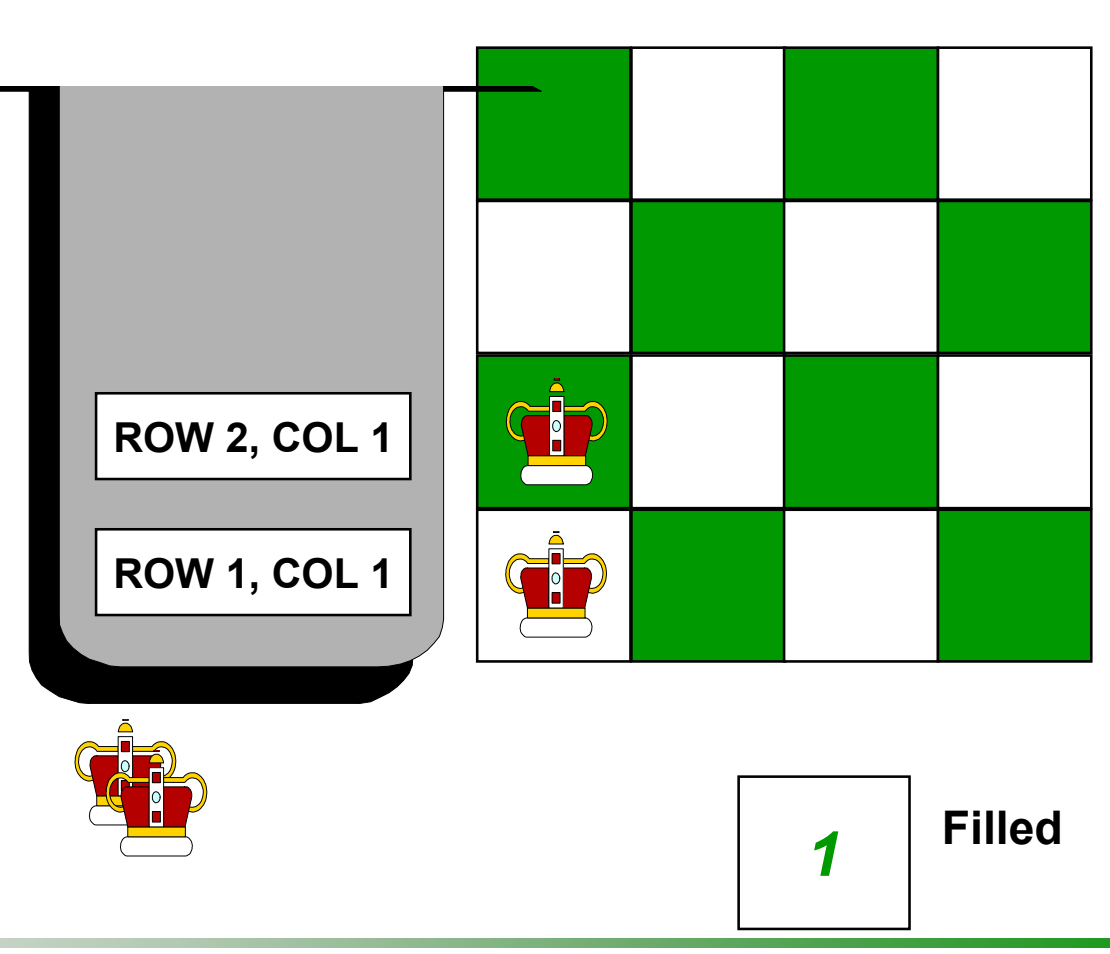

...se há conflito com outra rainha, mudamos a nova rainha para a próxima coluna à direita

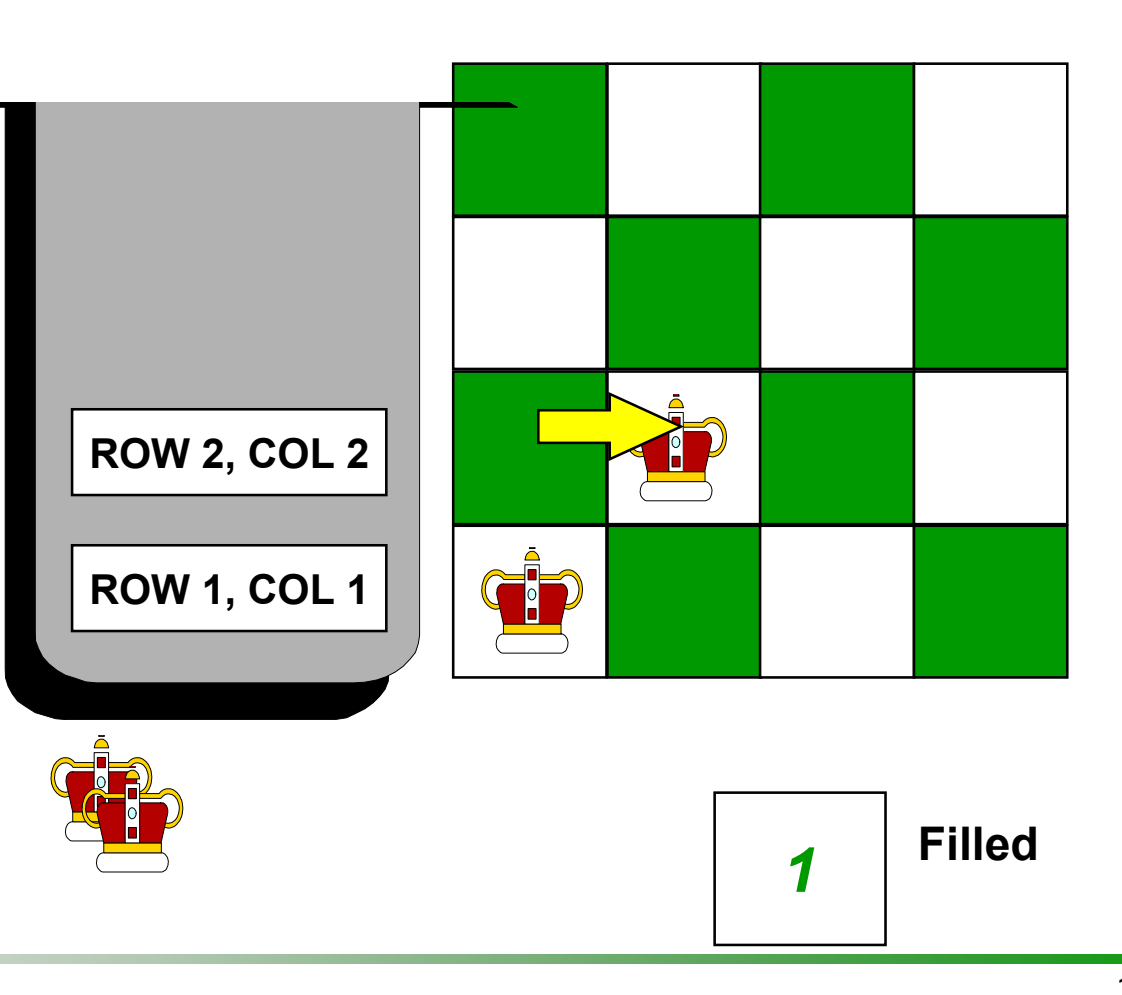

Se outro conflito acontece, a rainha é novamente mudada para a próxima coluna

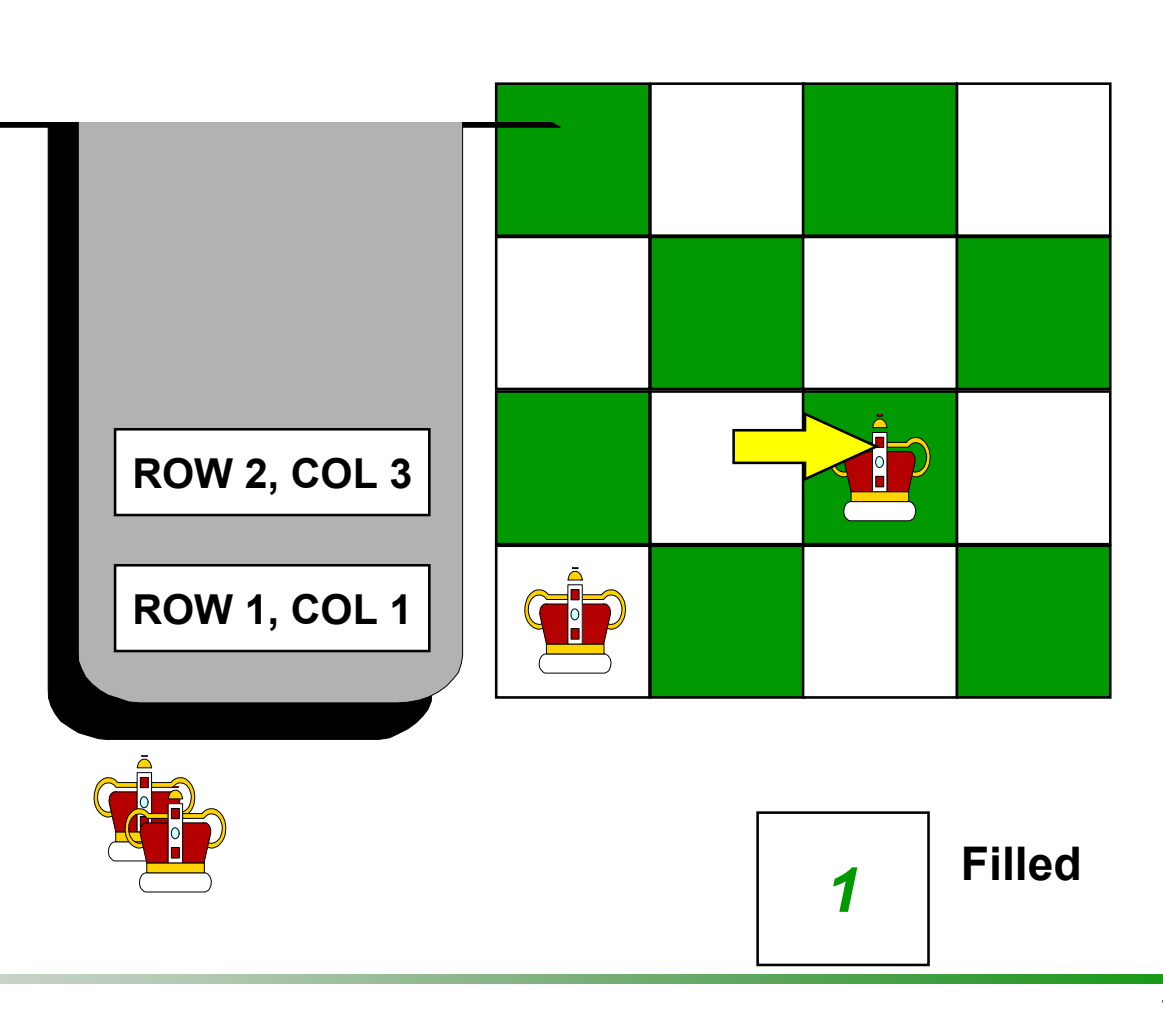

Quando não há mais conflitos, paramos e adicionamos 1 ao valor de **Filled**

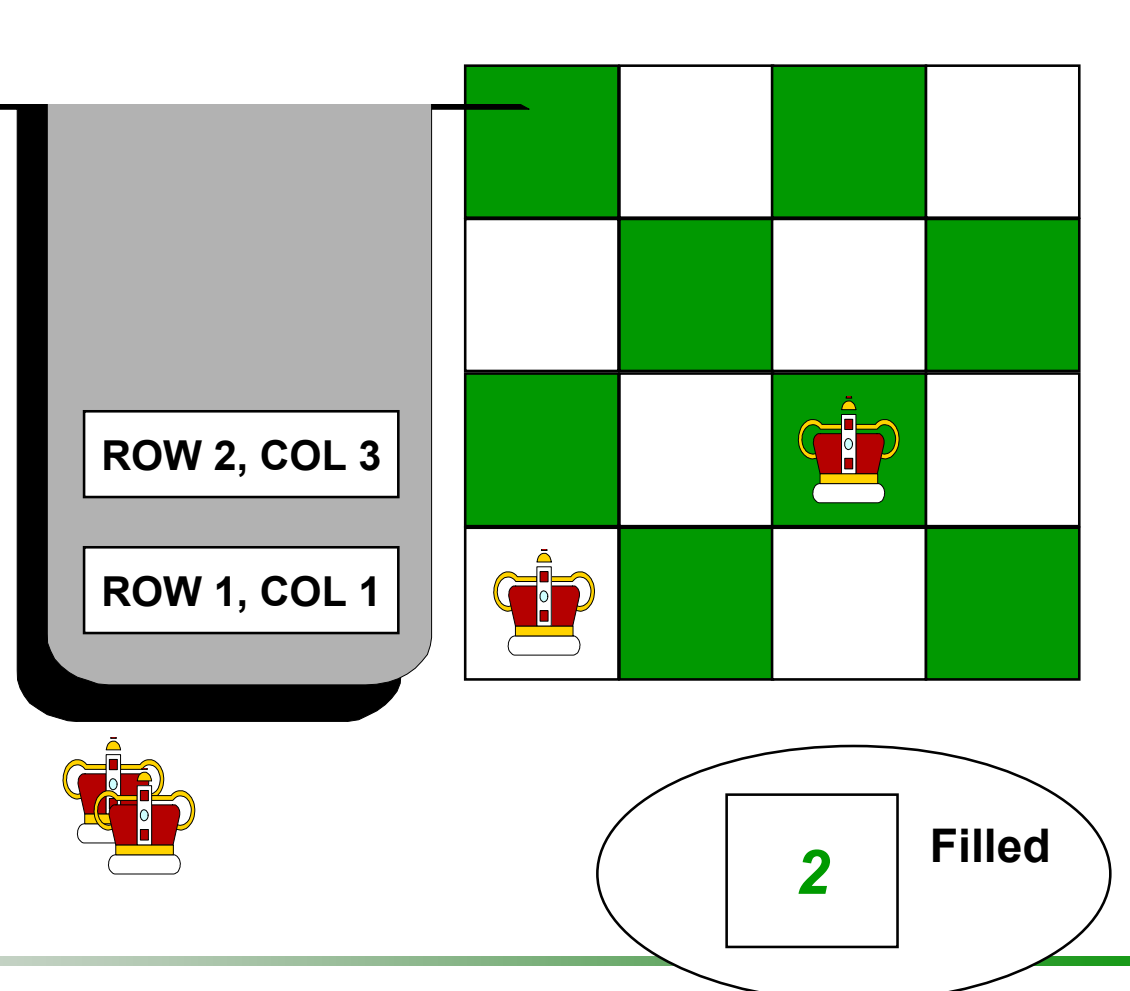

Vamos olhar na terceira linha. A primeira posição que tentamos tem um conflito...

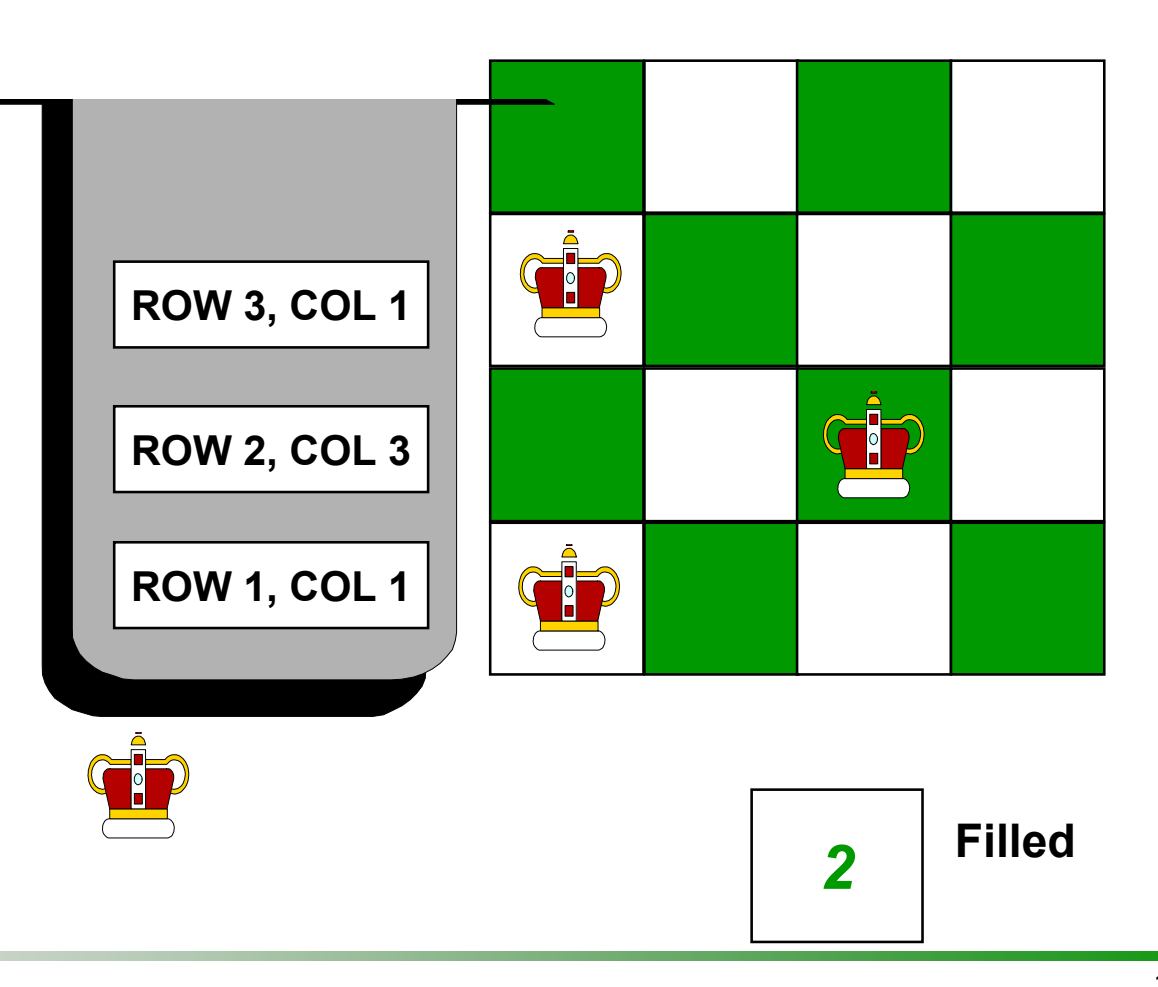

...então mudamos para a coluna 2. Mas outro conflito surge...

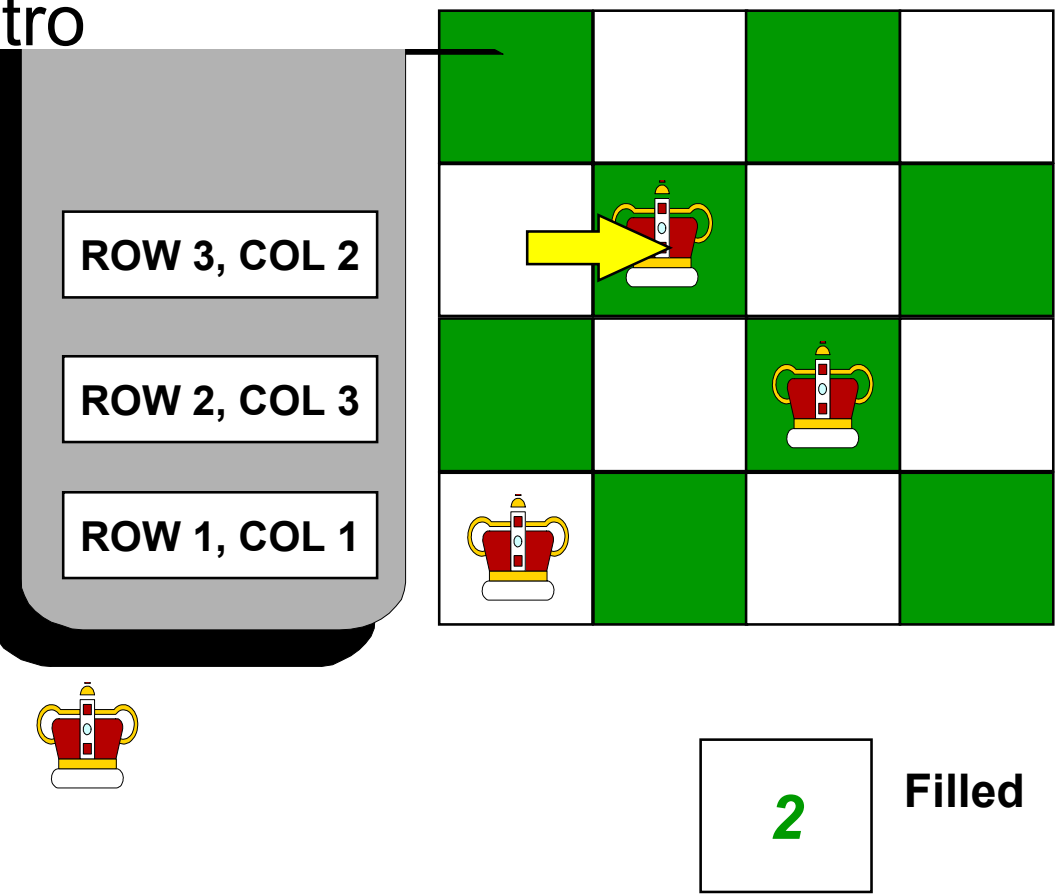

...e mudamos para a terceira coluna. Ainda há conflito...

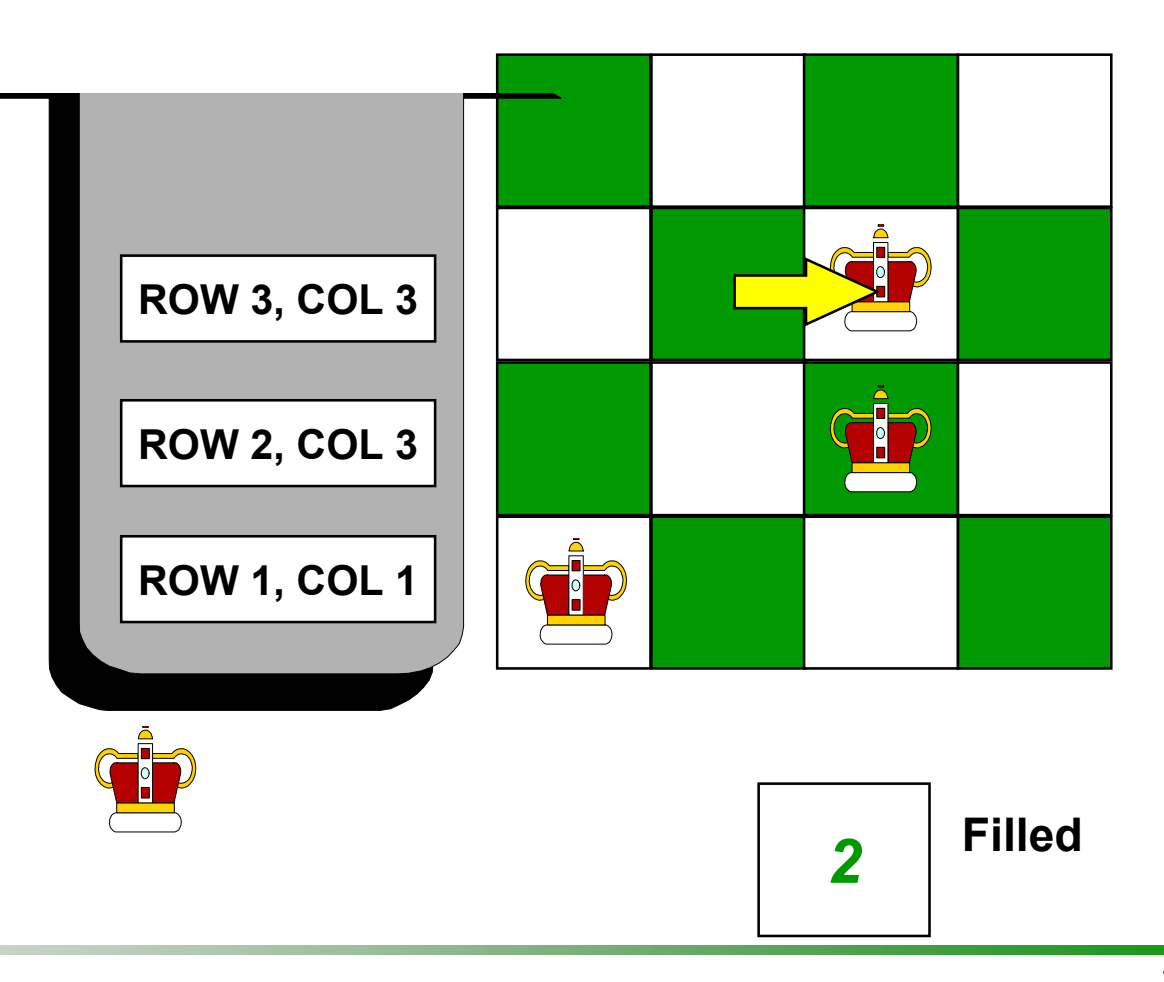

...e mudamos para a coluna 4. Ainda há conflito nesta coluna, então tentamos mover a rainha novamente...

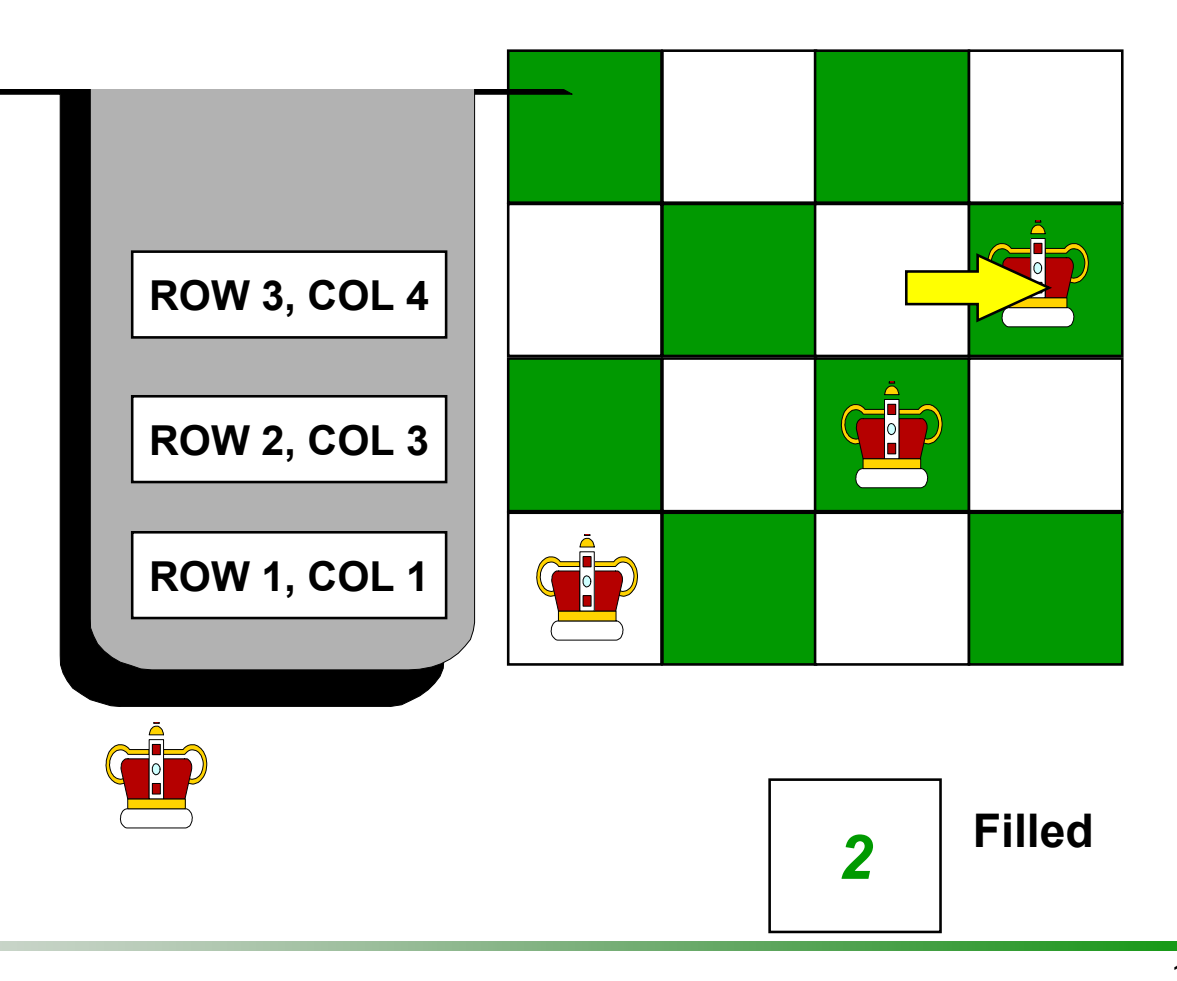

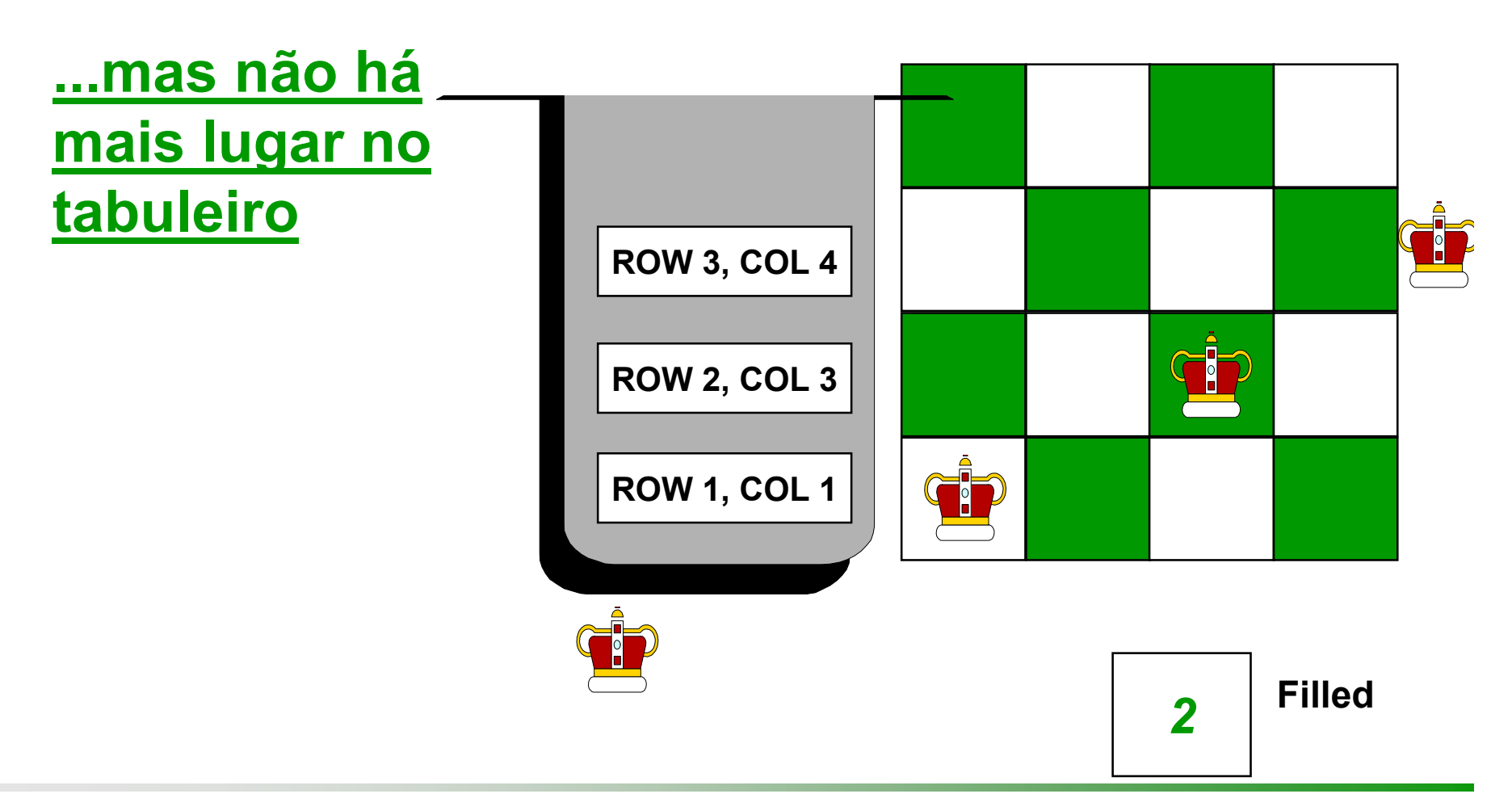

- Quando não temos mais espaço em uma linha:**Tiramos o topo da** pilha **O**Decrementamos **Filled** em uma unidade
	- $\Box$  E continuamos trabalhando na linha anterior

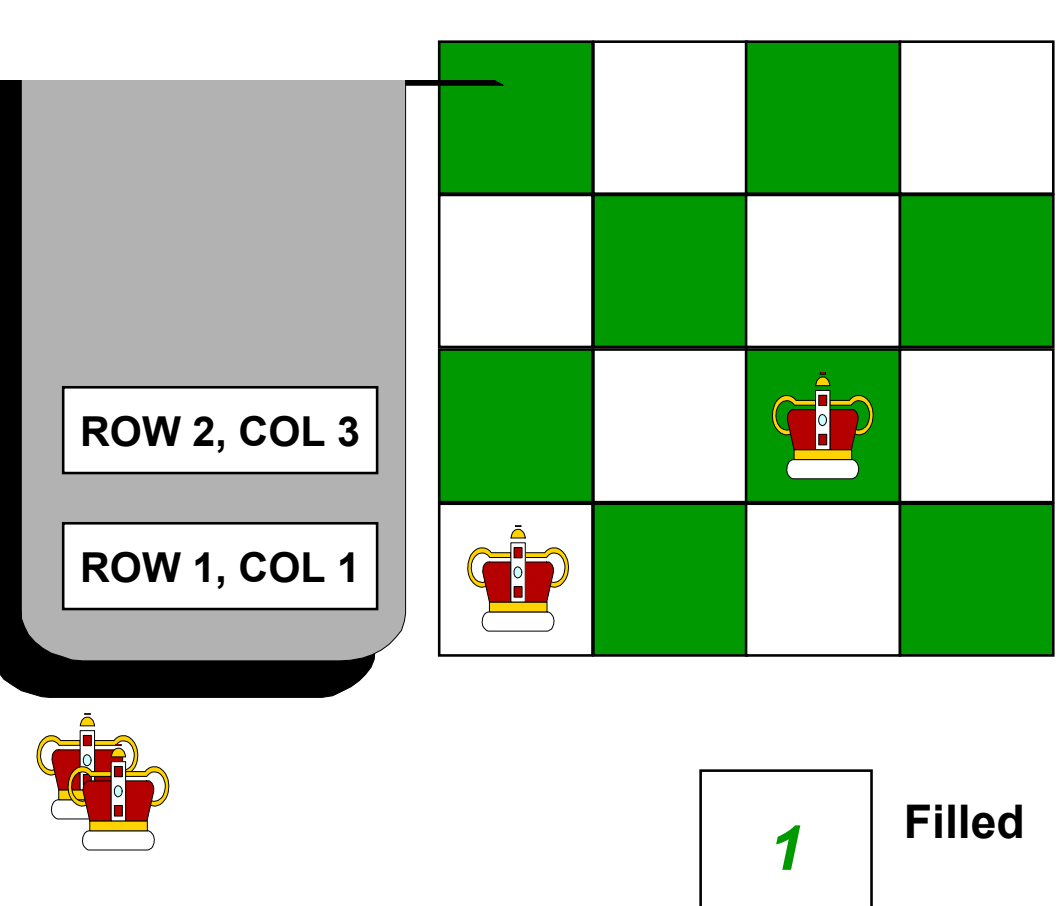

Agora continuamos trabalhando na linha 2, mudando a rainha para a direita

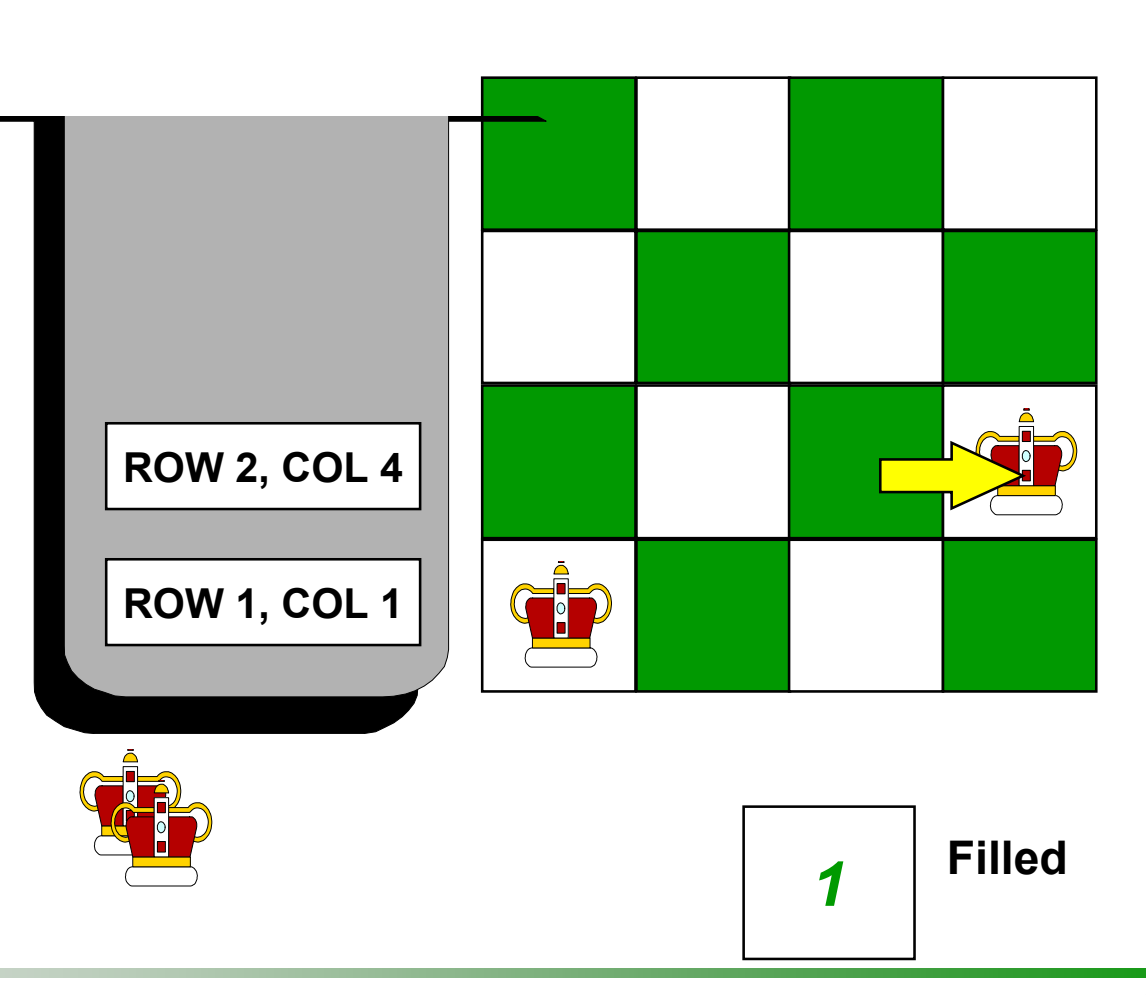

Esta posição não tem conflitos, então podemos incrementar **Filled** de 1, e mover para a rainha da linha 3

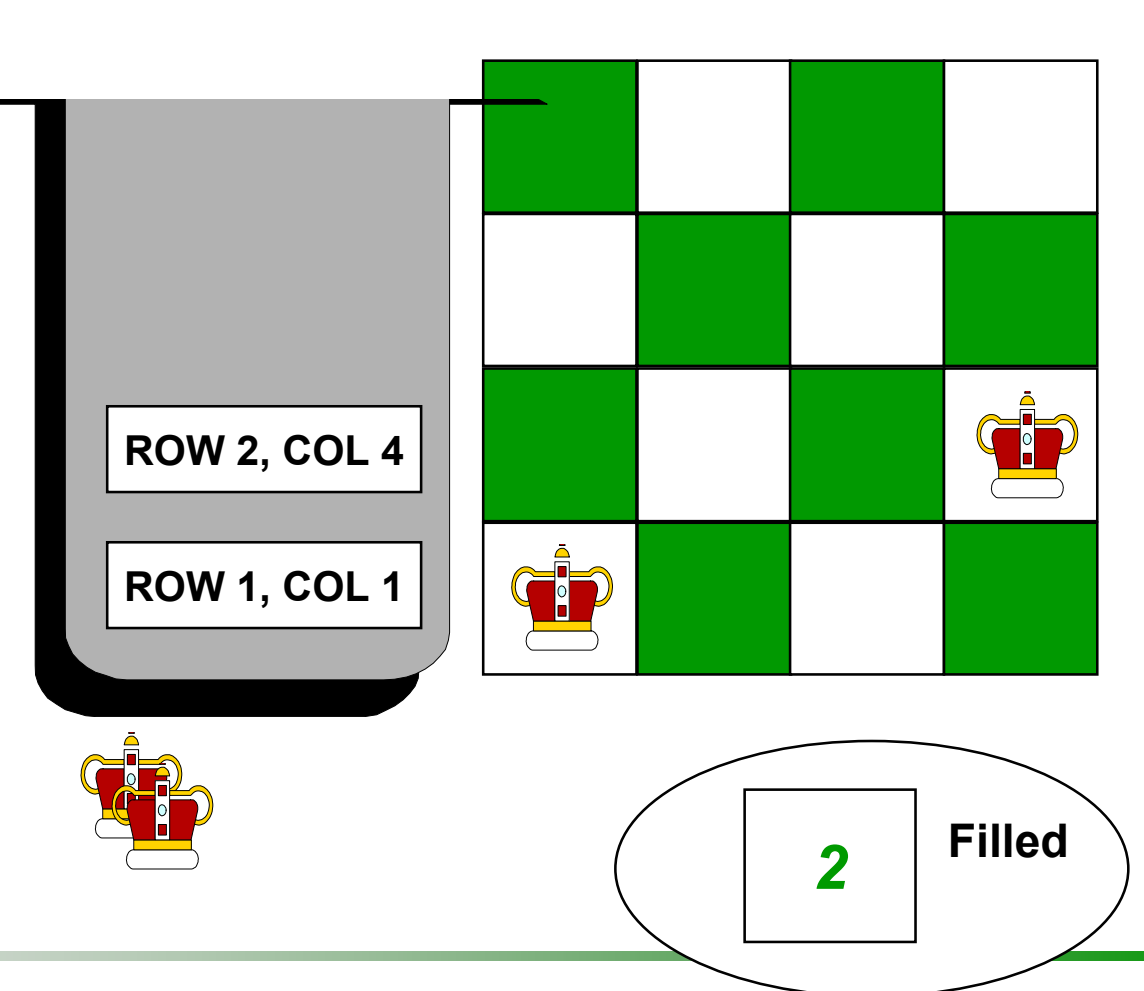

#### Na linha 3, começamos novamente pela primeira coluna

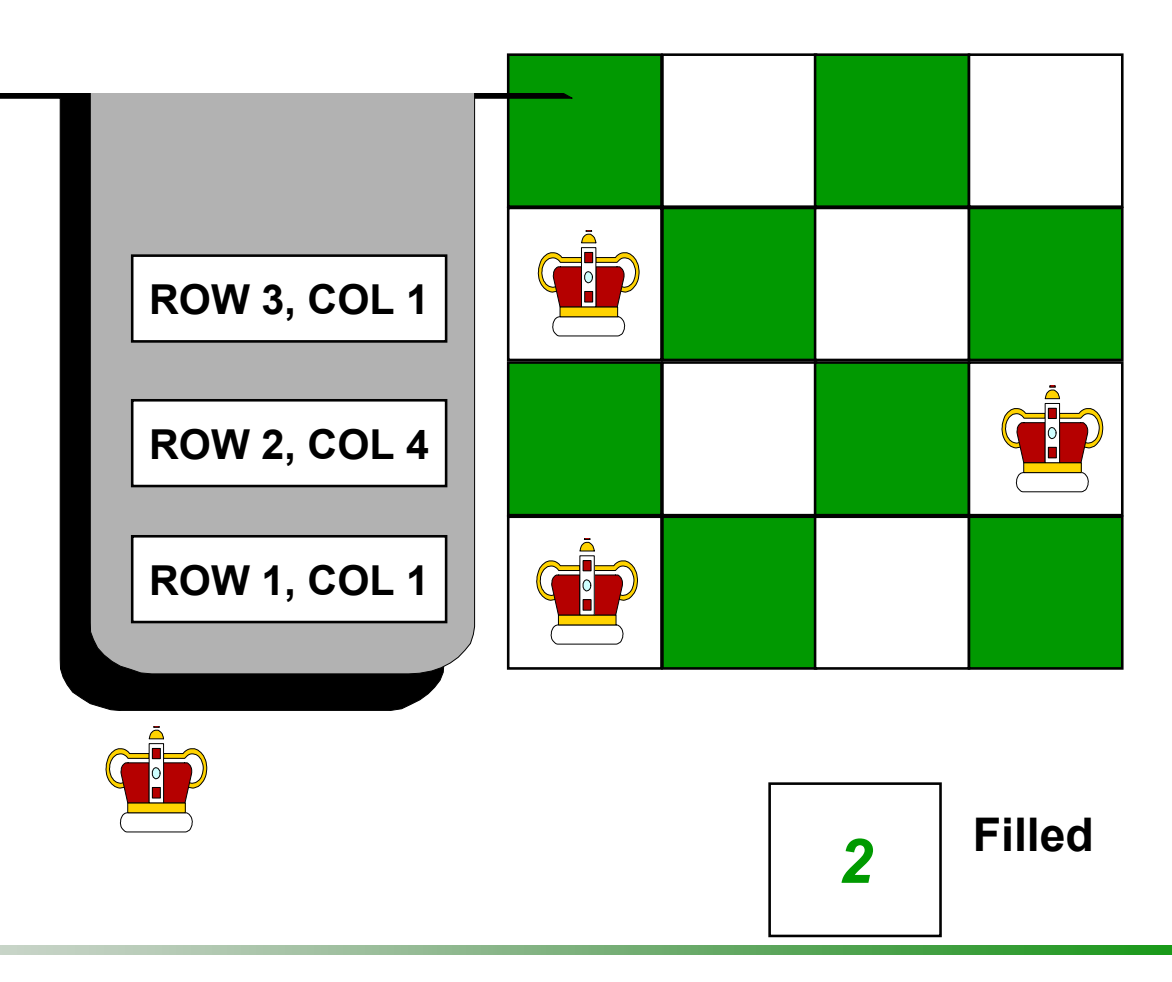

- **□ Crie uma pilha na qual cada decisão tomada será** armazenada
- Posicione a primeira rainha, inserindo sua posição na pilha e preenchendo **Filled** com zero
- **■**Repita estes passos
	- Se não há conflitos com as rainhas...
	- Senão se há conflitos e há espaço no tabuleiro para colocar a rainha na próxima coluna
	- Senão se há conflito e não há espaço para mover a rainha para a direita...

#### **■Repita estes passos**

Se não há conflitos com as rainhas...

Incremente **Filled** de 1. Se **Filled** é igual a **N**, então o algoritmo acabou. Senão mude para a próxima linha e coloque a rainha na primeira coluna.

**■Repita estes passos** 

- Se não há conflitos com as rainhas...
- Senão se há conflito e há espaço no tabuleiro para mover a rainha...

Mova a rainha para a próxima coluna, ajustando o registro no topo da pilha para indicar a nova posição

#### **O**Repita estes passos

- Se não há conflitos com as rainhas...
- Senão se há conflito e há espaço no tabuleiro para mover a rainha...
- Senão se há conflito e não há espaço no tabuleiro para mover a rainha...

Volte! (Backtrack!)

Continue tirando da pilha e reduzindo **Filled** de 1 até chegar a uma linha onde a rainha possa ser mudada para a próxima coluna. Mude-a.

#### Resumo

**□Pilhas têm muitas aplicações** 

- A aplicação que mostramos é chamada *backtracking* (retrocesso)
- A chave para *backtracking*: cada escolha é guardada em um pilha
- Quando você não tem mais opções para a decisão corrente, você tira o topo da pilha, e continua tentando diferentes escolhas para a decisão anterior

Presentation copyright 1995, The Benjamin/Cummings Publishing Company, For use with *Data Structures and Other Objects* by Michael Main and Walter Savitch.

Some artwork in the presentation is used with permission from Presentation Task Force (copyright New Vision Technologies Inc) and Corel Gallery Clipart Catalog (copyright Corel Corporation, 3G Graphics Inc, Archive Arts, Cartesia Software, Image Club Graphics Inc, One Mile Up Inc, TechPool Studios, Totem Graphics Inc).

Students and instructors who use *Data Structures and Other Objects* are welcome to use this presentation however they see fit, so long as this copyright notice remains intact.

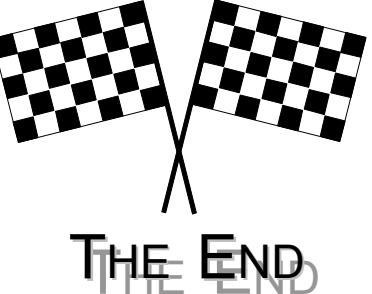